PRATICA

# **Notizie, mediaware e MIDIclip** su...

# **[www.pluricom.it/mcm/internet\\_pratica/index.htm](http://www.pluricom.it/mcm/internet_pratica/index.htm)**

Mouse a sensore ottico in luogo delle vecchie palline, player multimediali che masterizzano CD, nuovi formati audiovisivi e soft-synth potenti come expander milionari. Poi il mediaware, cinque applicativi di ottimo livello e completamente "free" che ritroverete pronti in linea per il download.

A seguire, immancabile, la conferma di IPclub con altri soci ancora e il successo inaspettato dei MusiClip di IPweb: stavolta, ad attendervi sul Web ci sarà oltre unlora di ottima musica, tra classica e rock "anni '80".

Infine i soliti, preziosissimi JavaScript. ..

*di Bruno Rosati*

## **mediaLiNK**

#### • Il nuovo IntelliMouse: www.microsoft.com/ltaly /hardware

Avete visto che roba il nuovo Intellimouse di Microsoft? Nuova linea ergonomica, niente sfera a girare (impolversarsi e incastrarsi...), niente più tappetino su cui strusciare. Sotto il vestito, classico o all'ultimo grido della trasparenza più spinta, il sensore ottico che equipaggia il mouse del 2000 è in grado di leggere rapidamente il movimento imposto e di seguirlo con maggiore precisione. Un salto all'URL indicato e vedete se non fosse proprio questo il mouse che stavate cercando!

#### • Liquid Player 5.0: www.liquidaudio.com

Grosse novità per questo celebre ed affermato riproduttore audio per il Web. Ora, Liquid Player non solo è in grado di eseguire il formato proprietario .Iap, ma anche gli Mp3, leggerne il

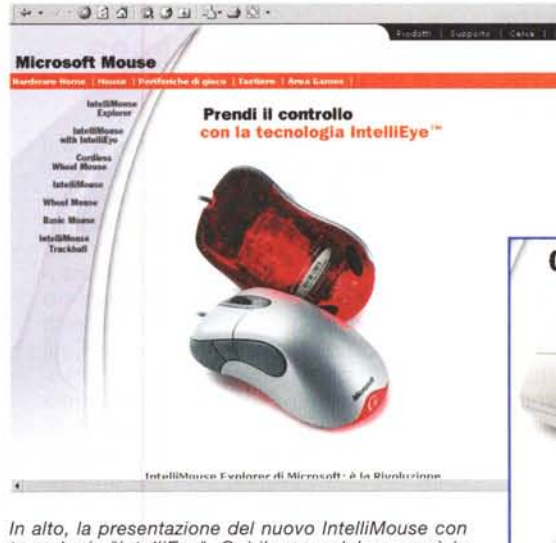

tecnologia "intelliEye". Qui il corpo del mouse è in<br>perfetto stile i-Mac (anche se, più di una mela, sembra *una rarissima "pera rossa ").*

A *destra,* il *Cordless Mouse, fratello (per la tecnologia) dell'lntelliMouse precedente. Qui* la *veste* è *molto più tradizionale, anche* se *la tecnologia* è *innovativa.*

testo (delle canzoni) e i credit allegati. Ma la novità più succulenta è che con Liquid Player 5.0 è ora possibile catalogare i brani .Iap e .mp3 presenti sull'hard disk del nostro PC e coman-

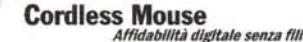

**Microsoft** 

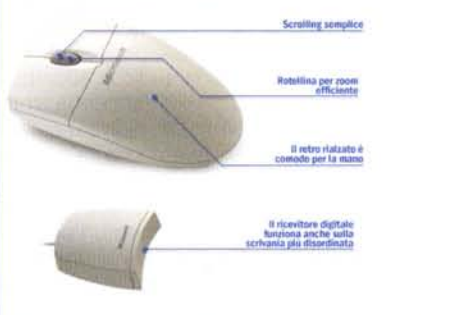

icrosoft Cordless Wheel Mouse sarà di5ponibile a partire dal mese di febbraic 000.

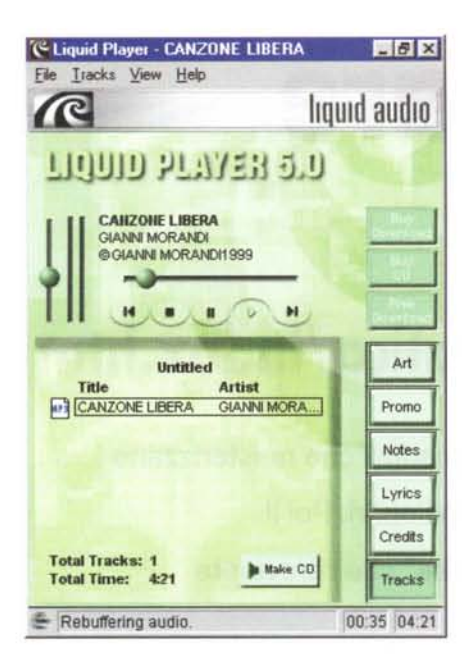

Liquid Player mentre eseque un file Mp3. Basta però un click su "Make CD" che...

... il player si trasforma in un software per masterizzazione, attraverso il quale è possibile controllare un CD-Recorder e realizzare la nostra compilation (multiformato tra l'altro)

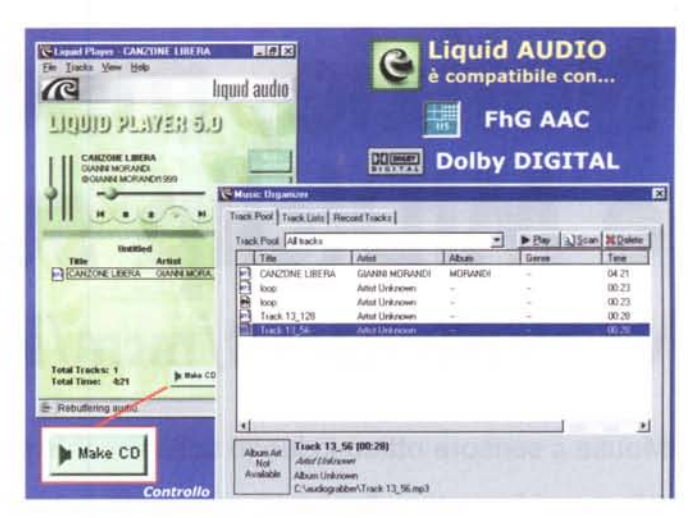

Creative LAVA! nasce per le nuove Sound-Blaster, ma è utilizzabilissimo con qualsiasi scheda SB-compatibile. Dalla sua, oltre ad essere un normale Mp3player, LAVA! si propone per la registrazione e riproduzione di file MV3. Ovvero, file di riferimento che controllano il sync tra un file Mn3 ed un'animazione  $2D/3D$ 

## **IPclub: il rock in linea** degli EVO!

Il primo "socio" di questo mese è il gruppo degli EVO, un complesso di musica Rock dal quale abbiamo avuto la graditissima richiesta di adesione a IPclub.

Dopo un rapido giro di e-mail, il nostro interesse nonché il loro entusiasmo hanno maturato l'idea di dedicare all'incontro con la musica qualcosa di più che non una semplice clip di riferimento. Così, gli EVO, oltre ad avere la normale GIF linkata, avranno una seconda casella nella quale, navigando sulla pagina di IPclub, troverete ad attendervi 3 bottoni colorati, ciascuno con il proprio click per attivare l'esecuzione di altrettanti brani musicali realizzati dal complesso. Si tratta di brani originali in formato Mp3, concessi in versione demo all'ascolto dei visitatori di IPclub. La qualità del suono è ottimo, come ottima (avrete modo di scoprirlo) è la musica realizzata dagli EVO.

Per quanto riguarda il sito (http://www.uni.net/evo/casa.htm), questo risulta ben articolato tra le pagine della storia degli EVO, i tour che hanno in programma, la loro discografia, le demo di quattro musiche tratte dal loro CD e un videoclip che li immortala durante un "live". Suonano bene, anzi benissimo ed hanno uno stile di musica molto netto e con sonorità ricercate. Se un giorno saranno famosi, IPclub potrà nutrire l'orgoglio di aver contribuito a farceli diventare

Dalla musica rock al mare, passando l'Olandese Volante per (http://www.olandesevolante.it), un ente turistico che opera nella zona compresa tra il mar ligure e le coste settentrionali della Sardegna. Zona nella quale l'Olandese Volante ha intelligentemente pensato di organizzare una serie di piccole crociere. Vere e proprie vacanze personalizzate, che prevedono tour a tappe verso i luoghi più affascinanti dell'ampia area di mare interessata. Come il

dare il masterizzazione di sistema affinché li fissi definitivamente su di un bel CD-R. Il tutto con pochi click e un'immediatezza disarmante.

Correte a fare download e preparatevi a realizzare le vostre compilation con Liquid Player 5.0!

#### Creative LAVA!: www.sblive.com

Salite al sito dedicato al nuovo concetto "live" di Creative, fate il vostro bravo giro di ricognizione e poi decisi: individuate e scaricate il Live Audio Visual Animation! Un incredibile modulo multimediale in grado di riprodurre brani Mp3 e, nel caso che siate degli inguaribili creativi, di realizzare stupendi abbinamenti tra musica di qualità e animazioni 2D-3D. LAVA! nasce per la nuova SoundBlaster Live!, ma funziona perfettamente con qualsiasi scheda SB-compatibile e, ovviamente, è anche gratuito...

#### Surreal, il suono del 2000: www.seersystems.com

La qualità dei suoni in wavetable della vostra scheda non vi basta più? Vi sembrano sempre gli stessi, immutabili? Oppure la vostra scheda audio è addirittura priva dei suoni di qualità (ancora ascoltate le sintesi in FM!)? Ok, Surreal è allora il sintetizzatore software che fa per voi. Puntate il sito della Seer Systems, scorrete le note caratteristiche del programma (già che ci siete, lanciate un'occhiata anche al mitico Reality: un milione di lire per il più potente e versatile soft-synth del globo!) e infine scaricate la versione demo. Ascoltandone la resa andrete letteralmente in giuggiole!

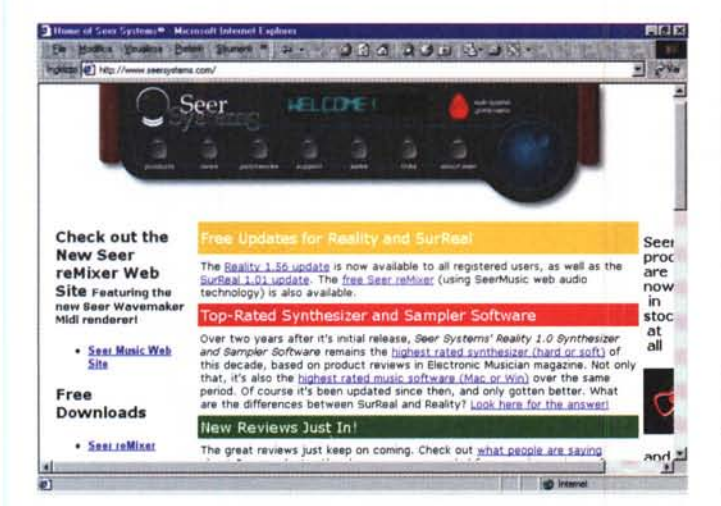

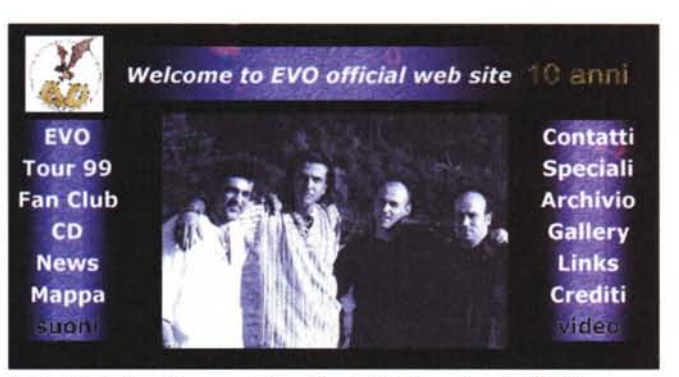

In alto, fclub: foto di gruppo dei nostri amici EVO, nuovi soci di IPclub.

A lato, la pagina per il download della versione demo di Surreal 1.0 e Reality, i due soft-synth più potenti in circolazione. Di gran lunga superiori per qualità ed elasticità rispetto alle wavetable delle attuali schede audio in circolazione, i due soft-synth rivaleggiano con i costosi expander esterni!

parco della Maddalena, o l'anello formato dalle piccole e poco conosciute isole che emergono tra la Corsica e le Bocche di Bonifacio, quindi l'arcipelago toscano e il cosiddetto "triangolo dei cetacei" nella zona del mar ligure. A seconda del tipo di itinerario è possibile salire sull'imbarcazione più adatta al relax (e a qualche momento romantico...) oppure allo sport, con attrezzature per la pesca in superficie oppure subacquea a bordo ed ovviamente comprese nel prezzo.

Il sito è ben fatto e organizzato in maniera chiara ed elegante. Fateci un salto e, se vi succede di rimanere affascinati da qualche proposta, smettetela di navigare virtualmente e una volta tanto fatelo per davvero!

## **Webware: cinque** proposte da provare

Per quanto riguarda il software per il Web, questo mese il nostro criterio di scelta raggiunge i più svariati ambiti applicativi.

In rapida successione potrete trovare la recensione di ...

- un tool per fare "report On The Web" di archivi in formato Access 97
- un plug-in capace di registrare messaggi vocali direttamente dal browser (e da questo spedirli automaticamente via e-mail)
- un "cross-compiler" per la conversione di codice da Visual Basic ad Applet Java equivalenti
- un generatore di effetti per il sempre più diffuso e conteso WinAmp un registratore online per file Mp3.

Tutto è ovviamente pronto al download su IPweb a partire dalla pagina del software di IPweb!

per gli EVO: la clip alla sinistra porta al loro sito, quella di destra contiene tre bottoni linkati ad altrettanti file Mp3 di musica degli EVO.

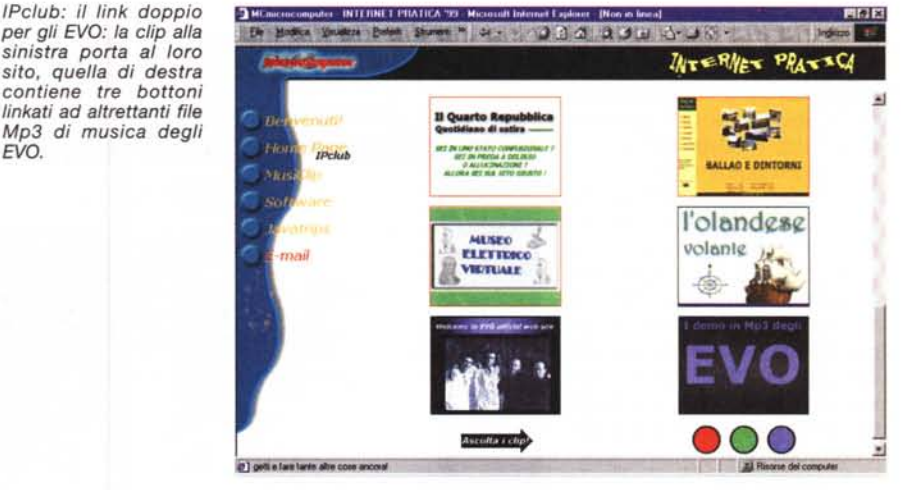

**• RFil**. RFil è un'utility di filtraggio che crea report dettagliati da file .mdb (Access 97) e li converte in HTML. Con RFil è possibile creare, editare, salvare, copiare e cancellare filtri di ogni tipologia. Comprese nel prezzo (che è pari "a zero" visto che RFil è purissimo freeware) sono le viewing d'interrogazioni SQL. Il modulo è in purissimo VBA (Visual Basic for Application) e può essere riadattato per le proprie esigenze di rappresentazione dei dati. Ovviamente non è alla portata di tutti, ma può essere la giusta soluzione per un webmaster in cerca di un modulo per automatizzare il controllo dei dati in linea.

RFil è su INTERNET PRATICA (rfil97v5.zip - 182 Kbyte)

· Alpha Fading. Alpha Fading è l'ennesimo plug-in per Winamp. Attenzione, non stiamo parlando di una "skin", bensì di un vero e proprio filtro in grado di realizzare, in tempo reale e con ottima resa, effetti di assolvenza e blurring dei suoni in Mp3 riproducibili dal WinAmp.

Alpha Fading è su INTERNET PRATI-CA (alphafading2.zip - 365 Kbyte)

**• Digital Voice Plug-in.** Probabilmente mancava alla lista e ci fa piacere annunciarvene l'avvenuta pubblicazione. Digital Voice è un plug-in (in questa prima versione solo per Navigator, ma è prossima quella per Explorer) in grado di far registrare e spedire posta vocale direttamente dal browser a partire dall'URL attivo sulla pagina. Nessun software addizionale (ovvero client di posta elettronica) è necessario per il funzionamento di Digital Voice. Basta il vostro browser.

· Digital Voice è su INTERNET PRATICA (voice1\_11.exe - 679 Kbyte)

· WebBasic Plugin. La "chicca" assoluta di questo mediaware di inizio 2000. WebBasic è un modulo di lavoro in grado di produrre applet traducendo codice Visual Basic e VBA. Una vera e propria bacchetta magica che i programmatori del linguaggio di Microsoft stavano pro-

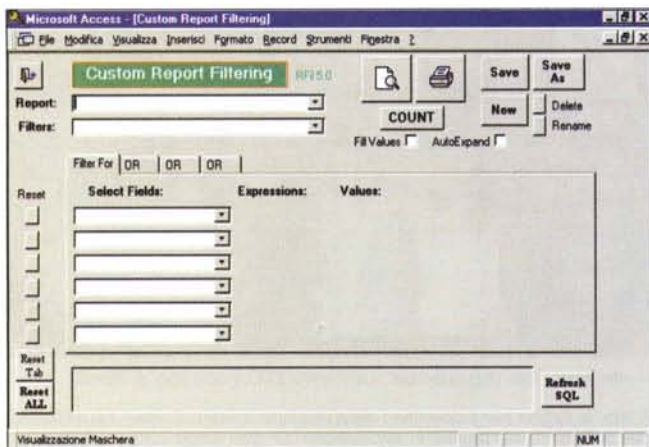

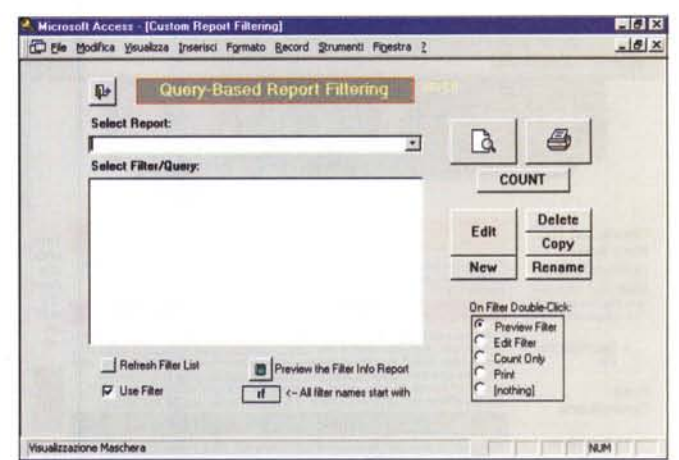

RFil: primo pannello di filtraggio del Report per Access.

RFil: il secondo pannello di filtraggio basato su Query.

babilmente sognando da tempo immemore. Conservando conoscenza e background realizzativo nel loro linguaggio preferito, i VB-programmer (compresi quelli che realizzano modelli di automazione per Office) con WebBasic sono ora nella condizione di confermare le funzioni di controllo realizzate con VB/VBA anche sulle pagine Web. In particolare, WebBasic possiede oltre 100 funzioni di conversione in grado di manipolare routine messe a punto per il controllo di suoni, animazioni e presentazioni.

· WebBasic è su INTERNET PRATICA (wbinst.exe - 1,4 Mbyte)

#### • Mp3 Stream Recorder.

Ascoltare i file Mp3 è bello. Affascinante pensare che possono provenire da chissà quale remota parte del mondo e riprodursi ad alta qualità dagli altoparlanti del nostro PC. Un po' meno bello e tutt'altro che affascinante è il tempo d'attesa, nonché il costo che tale attesa spunta sulla bolletta. Via via che i file si caricano, almeno finché il file non sarà per intero nella cache (e se il file è sui 3-4 Mbyte, ce ne vuole prima che si completi), la riproduzione sincopata sarà lì, a farci sgradita compagnia. Il classico rovescio della medaglia, questo dei tempi di attesa e dello streaming sincopato che Mp3 Stream Recorder prova a far svanire proponendosi come efficientissimo registratore di file Mp3 da prelevare sul Web e riascoltare solo quando completamente memorizzati sul nostro hard disk.

Come si registra uno streaming con

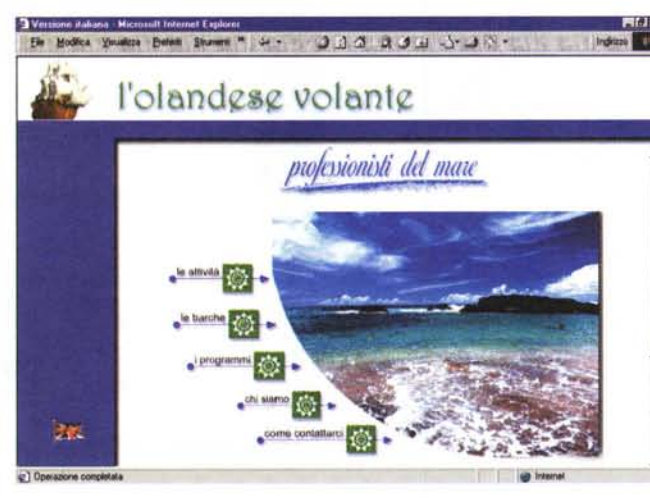

IPclub: un altro socio del nostro club. L'Olandese Volante ci porta in mare per sognare l'avventura oppure la più romantica delle crociere.

Mp3 SR? Di per sé la registrazione è semplicissima: si attiva l'applicativo, si sale sul Web e si cerca il server che trasmette file Mp3. Una volta agganciato il sito Mp3 Stream Recorder si predispone in stato di attesa, offrendo all'utilizzatore la possibilità di settare i tempi della registrazione. Funzione interessantissima, questa, che ci permette d'indicare una durata massima che può prescindere da quella reale del file in questione. Ovvero, se il file da registrare dura un minuto, ma a noi interessa registrarne solo i primi 20-25 secondi, Mp3 Stream Recorder concluderà la registrazione anticipatamente e salverà il file nella lunghezza da noi richiesta. In pratica il modulo non copia (come ad esempio fa il Media Player di Windows oppure i "ricercatori" come Mp3Wolf), bensì lo registra effettivamente.

· Mp3 Stream Recorder è su **INTERNET** PRATICA (mp3rec.zip - 1.14 Mbyte).

## **MusiClip: MIDI** alla grande!

Da quando abbiamo deciso di proporli su IPweb, i MusiClip stanno facendo moltiplicare il numero dei contatti e dei download. Sarà perché non sono i "soliti" MIDI? Probabile allora che piaccia l'idea delle proposte MIDIclassic e soprattutto quella degli speciali. Così, dopo "La gazza ladra" e "La forza del destino", nonché lo speciale nataleMIDI apparso sul numero scorso, in questo puntiamo al  $bis...$ 

Che ne dite di un MIDIclassic come la "Rhapsody In Blue"? Una notazione da 126 Kbyte ed oltre 16 minuti di ascolto a qualità garantita. Chi ha steso la partitura è un piccolo genio e va ammirato per questo.

Un momento di Bach ci vuole sempre, vero? E allora preparatevi all'ascolto di due inediti brandeburghesi come il concerto BWV971 (divisi in tre tempi da 15 Kbyte l'uno: da non perdere) e il BWV914. I Kbyte totali sono oltre 60, niente, ma poderosa è la durata: 24 minuti di MIDI Concert per assoli al pianoforte che, con il vostro sequencer preferito, potrete sempre modificare utilizzando sample di Churh Organ ed altri derivati.

Dalla classica agli "speciali", la selezione di questo mese punta su alcuni "hits" degli anni '80. Dal gettonatissimo "EnolaGay", al "Videokill" degli Abba, da

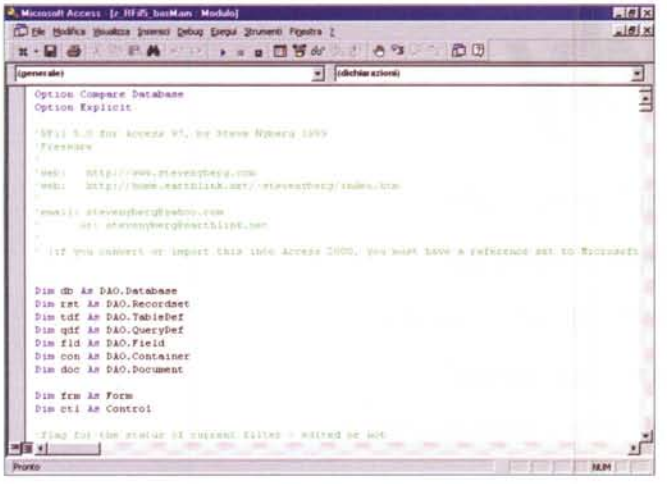

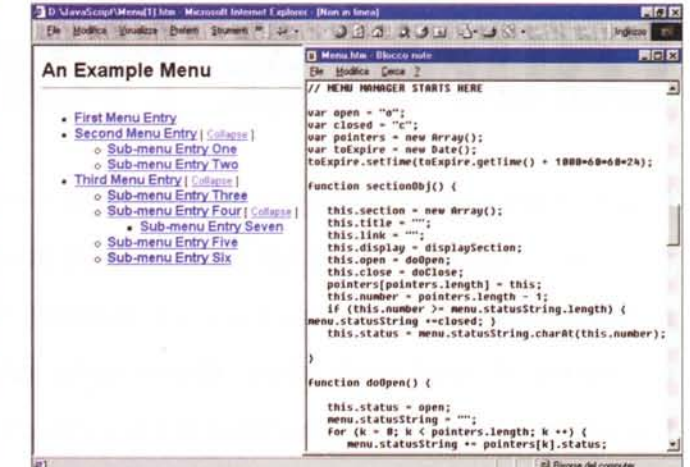

Il codice Visual Basic for Application che sta sotto i filtri di RFil per Access.

**Philadelphia Print** 

**Stream Hame** 

F. Top 10 Mp3 Streams

**URL** 

Time Flapsed:

Stream Received:

File Name: T-

**Bit Rate** 

Server: 6210810148000

JavaScript. Il codice del Menu Manager, sullo sfondo, la resa dinamica del menu stesso.

 $\sqrt{2}$ 

Recording Options

Server : Univ

Tщ

∣∈ ÷

Start Recording

"Self Control" di Raf all'imperdibile "Automatic Lover" e poi, tanto per non farci mancare niente, un'accoppiata vincente targata Alphaville come "Big In Japan" e "Forever Young"! Calcolate che i sei brani occupano 236 Kbyte di file MIDI e si offrono ad un ascolto di oltre 24 minuti di ottima notazione musicale, ottimi arrangiamenti e (sperando che ci abbiate dato retta e ora tima resa in wavetable!

Piccola somma statistica. Brani MIDI presentati: tredici. Occupazione totale di spazio: 458 Kbyte. Durata delle notazioni proposte: oltre un'ora di ascolto! Niente male per una rubrica musicale, vero?

**.** Tutti i brani MIDIclassic e Speciale "anni '80" sono scaricabili da IPweb

### **Javatrips**

Quattro trip rapidi da realizzare o modificare e di buona finalità pratica nell'uso sulle nostre Home Page. In rapida successione su questo numero di IPweb troverete gli script di un Menu Manager, di una funzione di scrolling di pagina, una variante ai soliti messaggi di stato a scorrimento ed infine un contatore in grado di rilevare qualsiasi data di scadenza ed evidenziarla.

sarà possibile mettere sulle nostre Home Page un menu dinamico, perfettamente compatibile con IE e NN tutto ed

Mp3 Stream Recorder. Salite sul Web, fategli cercare i siti che offrono file Mp3 e lo Stream Recorder sarà ben felice di registrarveli per voi. esclusivamente realizzato con codice Ja-

Search For Mn3 Streams

vaScript. Un menu dinamico in grado di espandere e contrarre i rami più secondari in cui eventualmente si struttura. Ovviamente, ogni voce presente sul menu sarà interattiva e potrà pertanto contenere il classico <a href=...> con il quale linkare a pagine e/o anchor specifici. **Menu Manager è su Internet Pratica** (menmanag.zip - 2 Kbyte)

**• Scrolling verticale di pagina.** Della lunga serie di script dedicati allo scorrimento del testo, fa parte anche questo più articolato codice che, invece di far scorrere parole, è in grado di far scendere intere pagine Web. In automatico al caricamento o come evento successivo al click su di un bottone preposto, lo JavaScript messo a punto esegue con estrema fluidità lo scrolling anche della pagina graficamente più densa. Tempi e direzione sono riprogrammabili a cura dell'utilizzatore.

I ScrollPage è su INTERNET PRATICA (scrollpage.zip - 4 Kbyte)

· Messaggi sulla barra di stato. Questo ennesimo script per lo scrolling del testo ha una sua originalità che, a seconda dei casi e dei gusti personali, può essere considerata utile. Il messaggio, una volta programmato nello script di base, viene riprodotto in schermo con una soluzione dinamica capace di digitarlo lettera dopo lettera e, quando la frase che lo compone è completa, di farlo finalmente scrollare verso sinistra fino a

scomparire dallo schermo. Una pausa (da noi settabile in durata) e l'effetto comincia un altro giro di loop. Il messaggio viene digitato lettera dopo lettera e. quando completo, fatto scrollare verso sinistra. Una variante originale al solito, trito e ritrito scrolling a cui siamo abituati. · Writeslide è su INTERNET PRATICA (writeslide.zip - 1 Kbyte)

Conto alla rovescia con le date. Un utile contatore in grado di segnalare l'approssimarsi di una data di scadenza (un compleanno, una riunione, un avvenimento in genere). La realizzazione è automatica ed estremamente semplice. Basta difatti segnalare mese, giorno, anno e il contatore terrà riferimento a tale scadenza.

CountDown Creator è su INTERNET PRATICA (cdowncreat.zip - 1 Kbyte. MG

suoniate con il Surreal!) di ot-